## $,$  tushu007.com

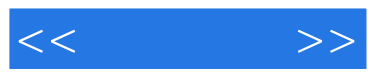

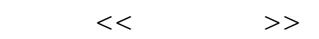

- 13 ISBN 9787118046403
- 10 ISBN 711804640X

出版时间:2006-8

页数:240

PDF

更多资源请访问:http://www.tushu007.com

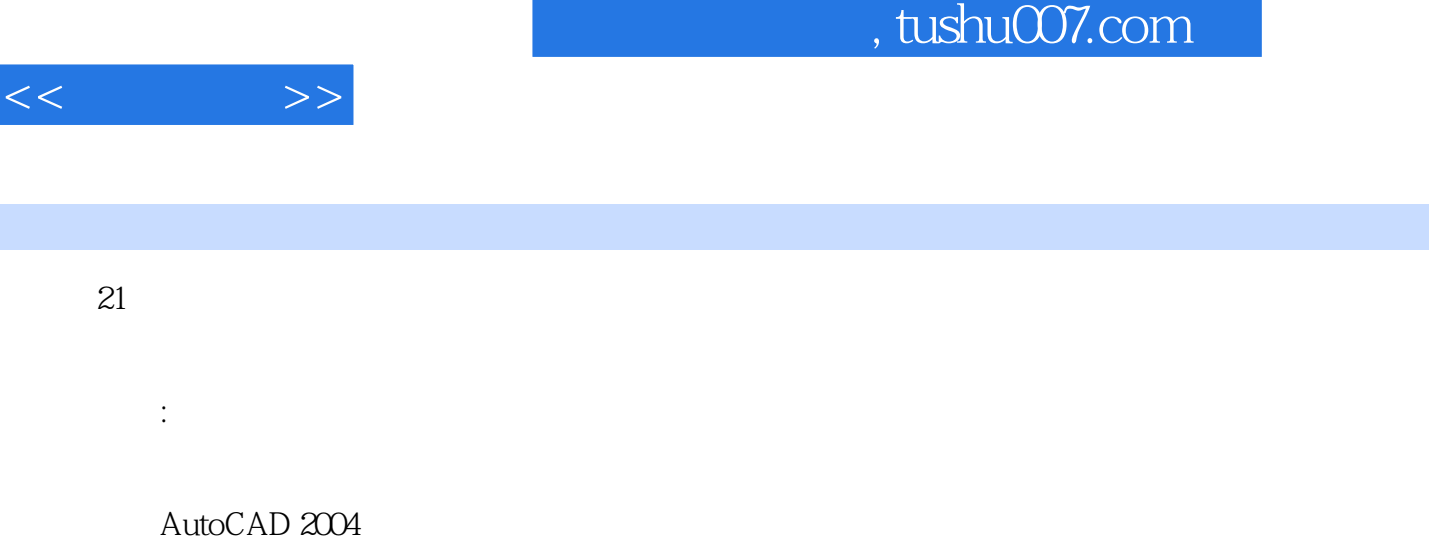

.  $21$ 

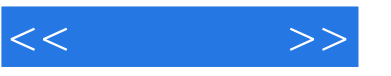

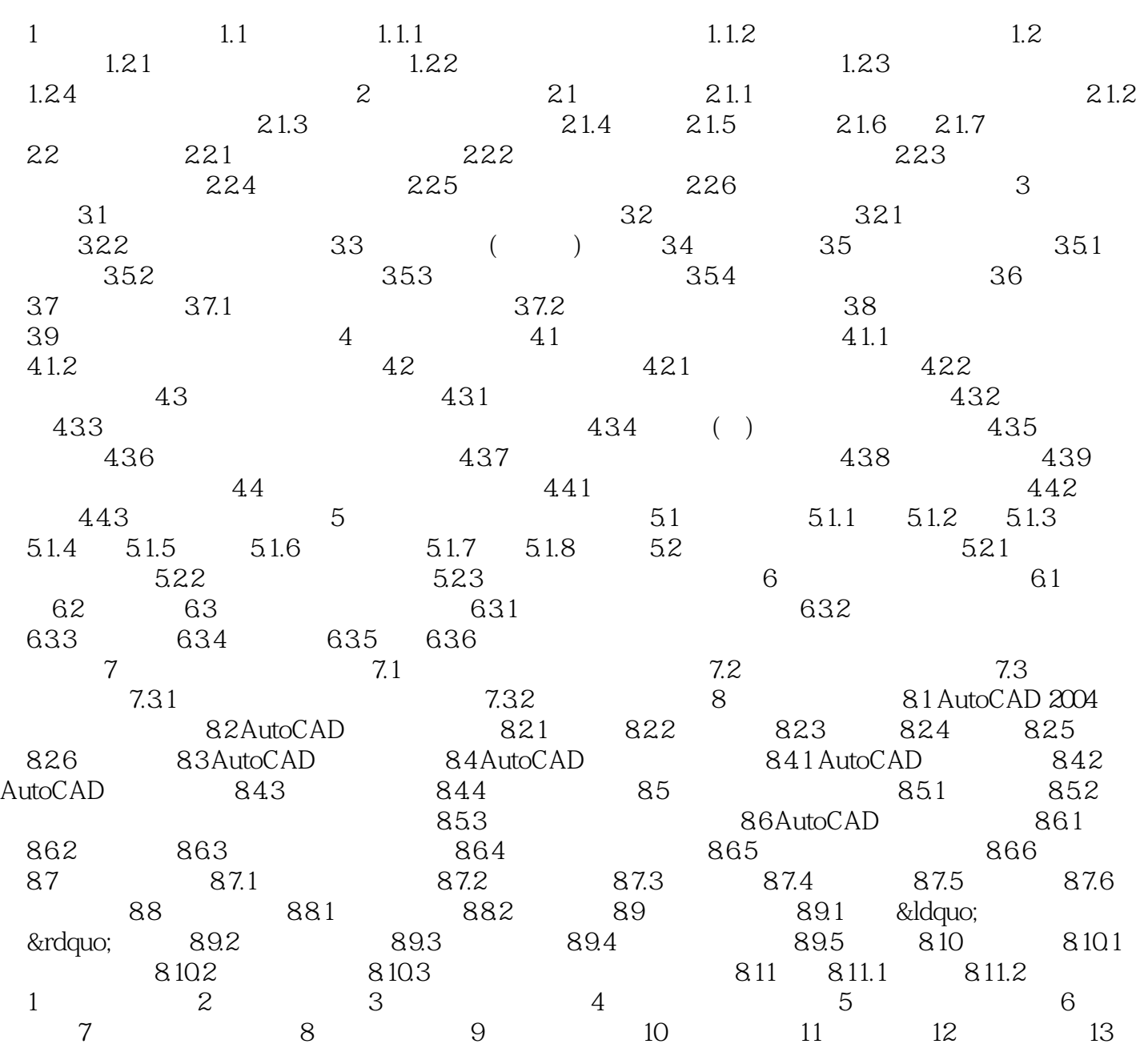

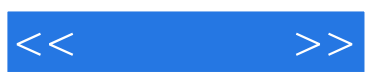

本站所提供下载的PDF图书仅提供预览和简介,请支持正版图书。

更多资源请访问:http://www.tushu007.com